5. teden

Spoznali bomo Fibonaccijevo zaporedje in njegovo povezavo z naravo. N koncu imaš povezavo, s pomočjo katere boš lahko narisal zlato spiralo.

## **Fibonaccijevo zaporedje**

### **Leonardo Fibonacci - (tudi Leonardo iz Pise)**

Fibonacci je bil rojen okoli leta 1170 v Pisi, ki je bila eno izmed največjih italijanskih trgovskih središč.

Fibonaccijev oče je bil trgovec in nekaj časa celo upravitelj trgovske postojanke v Alžiriji. Sina je jemal s seboj na potovanja po Sredozemlju in tako je Fibonacci prišel v stik z arabskimi učenjaki, preko katerih je spoznal indijski način pisanja številk. Med letoma 1201 in 1202 je napisal delo Liber Abaci, ki je arabskim števkam odprlo pot v Evropo.

V svoji knjigi o indijsko-arabski umetnosti računanja je Fibonacci v 12. poglavju zapisal znamenito nalogo o zajčkih.

Umrl je okoli leta 1250.

### **Fibonaccijevo zaporedje**

Sestavljajo števila 1, 1, 2, 3, 5, 8, 13,

Vsak člen od tretjega naprej dobimo tako, da seštejemo prejšnja dva.

Tako, si naprej sledijo: 21, 34, 55, 89,..

### **Naloga o zajčkih**

Imamo par zajčkov, ki je po enem mesecu ploden. Po dveh mesecih in vsak mesec pozneje ta par in pari potomcev dobijo po en par zajčkov različnega spola. Zanima nas, koliko parov zajčkov je v zajčniku po enem mesecu, po dveh, po treh, po štirih mesecih in tako naprej. Predpostavimo, da nobeden ne umre in da pari ostanejo vedno skupaj.

Koliko parov zajčkov bo v zajčniku po petih mesecih?

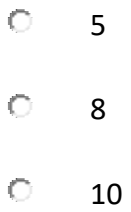

### **Cvetlice in Fibonacci**

Povezavo najdemo pri različnih cvetlicah. Pa si poglejmo, kaj vse je povezano s Fibonaccijevim zaporedjem.

### Pehtranov rman

Če imaš možnost, pojdi v naravo, kjer na travniku raste pehtranov rman, in si ga tudi v živo oglej, saj je število listov in število stebelc povezano s Fibonaccijevim zaporedjem.

Opazovali bomo število listov, ki jih pehtranov rman požene med rastjo, in število vejic – stebelc, ki jih ima. Pri vsaki delitvi, kjer iz enega stebelca nastaneta dve, povlečemo vzporedno črto. Med črtami preštejemo število listov in število stebelc. Na spodnjih animacijah boš videl, da je tudi to dvoje povezano s Fibonaccijevim zaporedjem.

Verjetno si že kdaj odtrgal cvet marjetice in se šel igrico ljubi, ne ljubi, ljubi, ne ljubi ... Pri vsaki izrečeni besedi si odtrgal en cvetni list. Pa poglejmo, koliko cvetnih listov ima marjetica. Namignem ti, da jih je toliko, kot je en člen Fibonaccijevega zaporedja. Torej jih je 1, 2, 3, 5, 8, 13, 21, 34, 55 ali morda še več?

Poskusi prešteti cvetne liste.

Koliko cvetnih listov ima marjetica?

O. 13  $\circ$ 21  $\circ$ 34

### **Poglejmo še nekaj cvetov in število njihovih cvetnih listov**

Spodaj imaš v galeriji slike cvetov različnih cvetlic. Pri vseh je število cvetnih listov eden od členov Fibonaccijevega zaporedja **1, 1, 2, 3, 5, 8, 13, 21, 34, 55, ...** Vendar se lahko zgodi, da se vsi cvetni listi ne razvijejo in je potem število cvetnih listov drugačno.

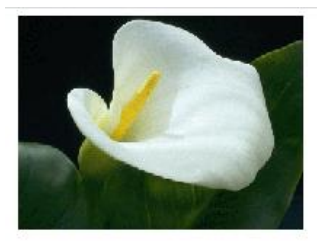

En cvetni list

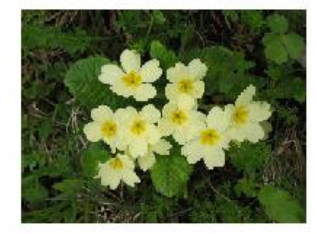

Trobentica ima pet cvetnih listov

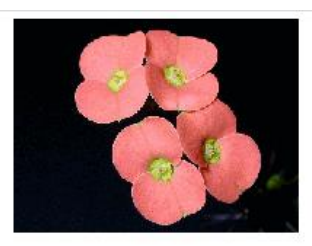

Dva cvetna lista

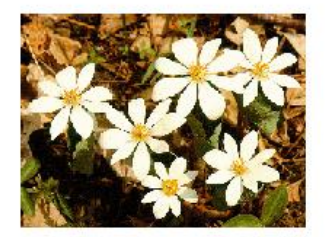

Osem cvetnih listov

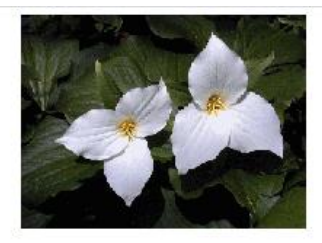

Trije cvetni listi

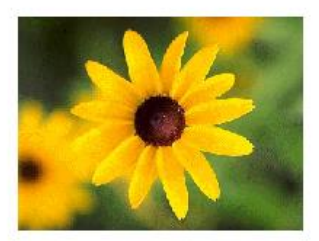

Trinajst cvetnih listov

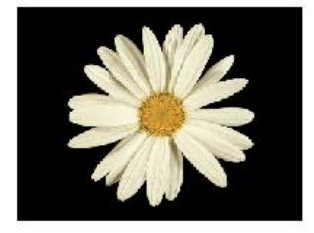

Marjetica ima 21 cvetnih listov.

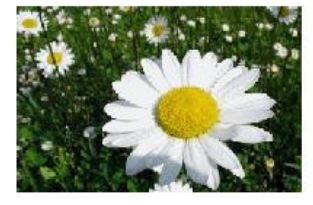

Ivanjščica ima 34 cvetnih listov.

# **Razporeditev lusk pri ananasu in storžu**

Poglejmo, ali so luske pri storžu razporejene v kakšnem posebnem vrstnem redu

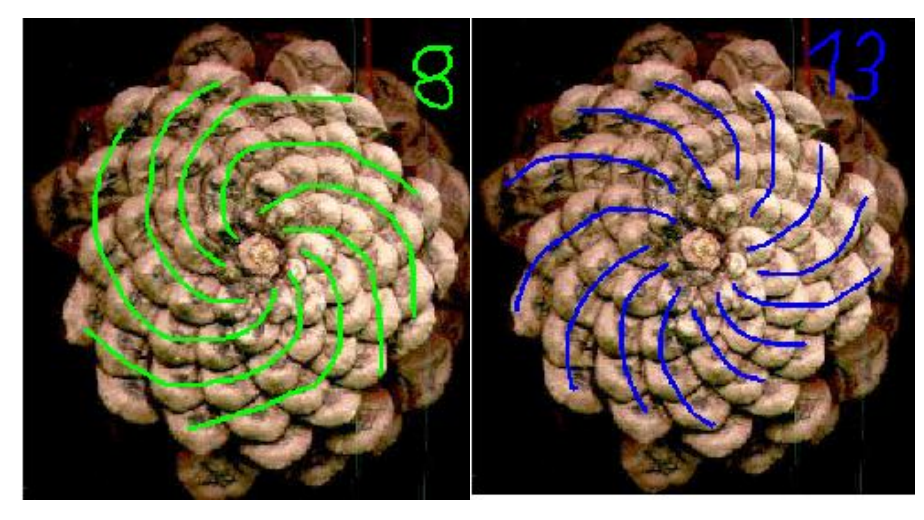

Če pri storžu pogledamo razporeditev lusk, ki so razporejene v spirali v smeri urinega kazalca, vidimo, da je teh spiral 8. Spiral, ki so v nasprotni smeri urinega kazalca, pa je 13. Torej smo ponovno pri Fibonaccijevem zaporedju.

Števila iz Fibonaccijevega zaporedja se pojavijo tudi v zlatem pravokotniku in zlati spirali.

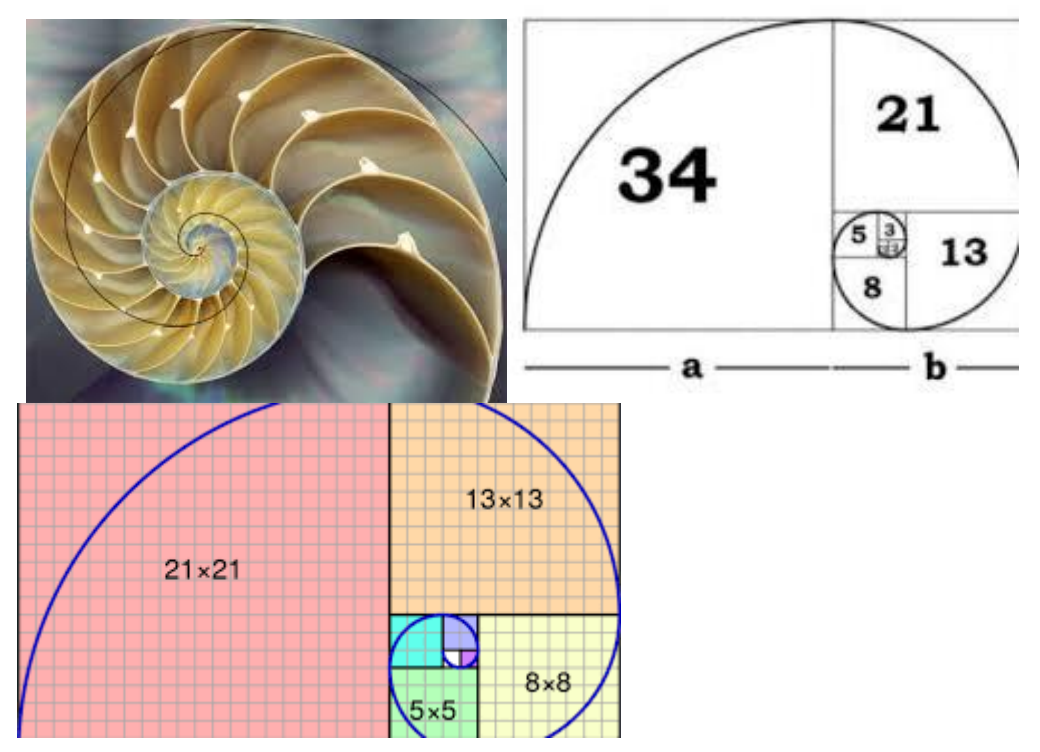

Zlata spirala je *ravninska krivulja*.

Konstruiramo jo tako, da v zlatem pravokotniku s pomočjo četrtinskih lokov včrtanih krožnic v posamezna polja zlatega pravokotnika. Če zlat pravokotnik razdelimo na kvadrat in manjši pravokotnik in tako nadaljujemo postopek, dobimo vedno manjše kvadrate in zlate pravokotnike, katerih medsebojno razmerje je zopet enako zlatemu rezu. Če v vsak kvadrat vrišemo četrtino kroga, dobimo t. i. zlato spiralo. Ta oblika se zelo pogosto pojavlja v naravi.

Na spodnji povezavi je posnetek, ki vas natančno vodi skozi risanje zlate spirale: [https://youtu.be/qTw\\_qay54WI](https://youtu.be/qTw_qay54WI)